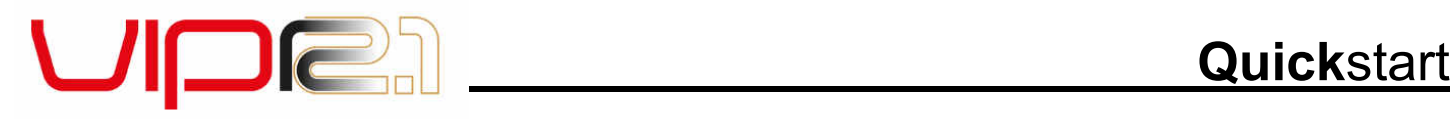

Nous vous remercions et nous vous félicitons d'avoir choisi les produits BOS, conçus et développés par des passionnés et assemblés à la main avec soin en France.

Lisez attentivement la notice d'utilisation disponible dans la rubrique téléchargement du site www.bosmtb.com. Elle contient toutes les informations concernant le montage et le réglage ainsi que des recommandations d'usage et de garantie importantes à suivre. Vous trouverez dans ce document des précautions d'utilisation, des informations sur la maintenance et l'entretien courant pour préserver les performances et la fiabilité de votre amortisseur.

La bonne connaissance de votre nouveau produit BOS rendra plus agréable son usage.

## **Pression d'air**

Il convient d'adapter la pression d'air en fonction de votre poids et de votre vélo. Reportezvous à la «Chart list» disponible dans la rubrique téléchargement du site www.bosmtb.com pour plus de détails.

Pour effectuer la conversion entre la course obtenue à l'amortisseur et le pourcentage de SAG obtenu, reportez-vous au tableau ci-dessous:

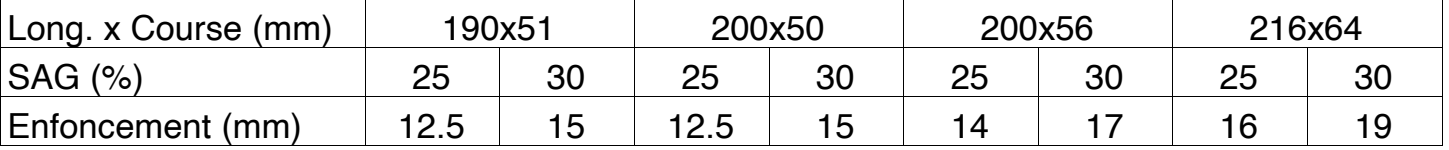

## **Équilibrage des chambres d'air**

Il est important de systématiquement équilibrer la pression des chambres d'air pendant chaque ajustement de pression afin d'assurer un fonctionnement optimal. Pour ce faire, comprimer et relâcher lentement votre amortisseur sur les 10 premiers millimètres du débattement une dizaine de fois.

**Réglages standard** : Pour commencer votre réglage, tourner la molette dans le sens horaire jusqu'à la butée (= clic 0). Les clics sont ensuite comptés en tournant la molette dans le sens anti horaire.

Détente (A): 15 clics

Le réglage de compression (B) offre deux positions «HARD» et «SOFT».

«SOFT»: conditions d'utilisations normales. La suspension est active à 100%.

«HARD»: durcissement de l'amortisseur en compression sur toute la plage d'utilisation.

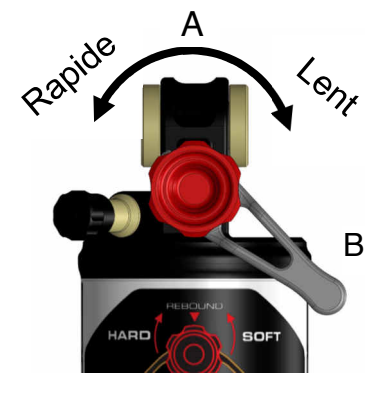